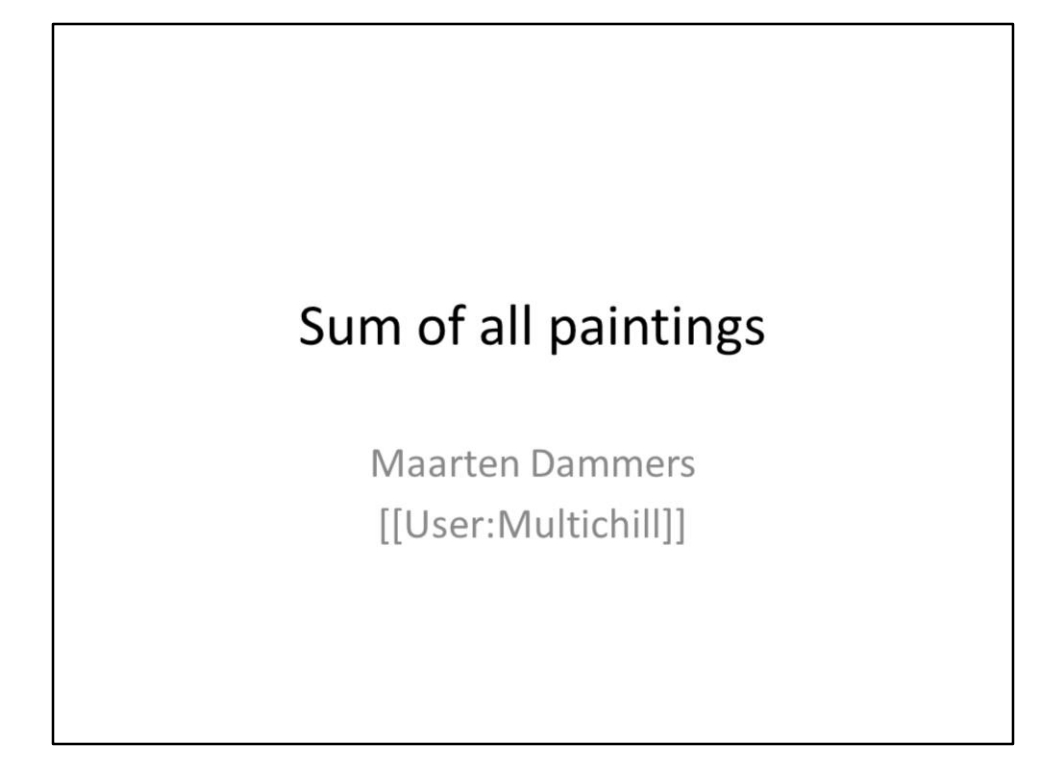

- Sum of all paintings opening slide
- Introduce myself. Nlwp, Commons, Wikidata, GLAMwiki, bots, Wiki Loves Monuments, uploads,

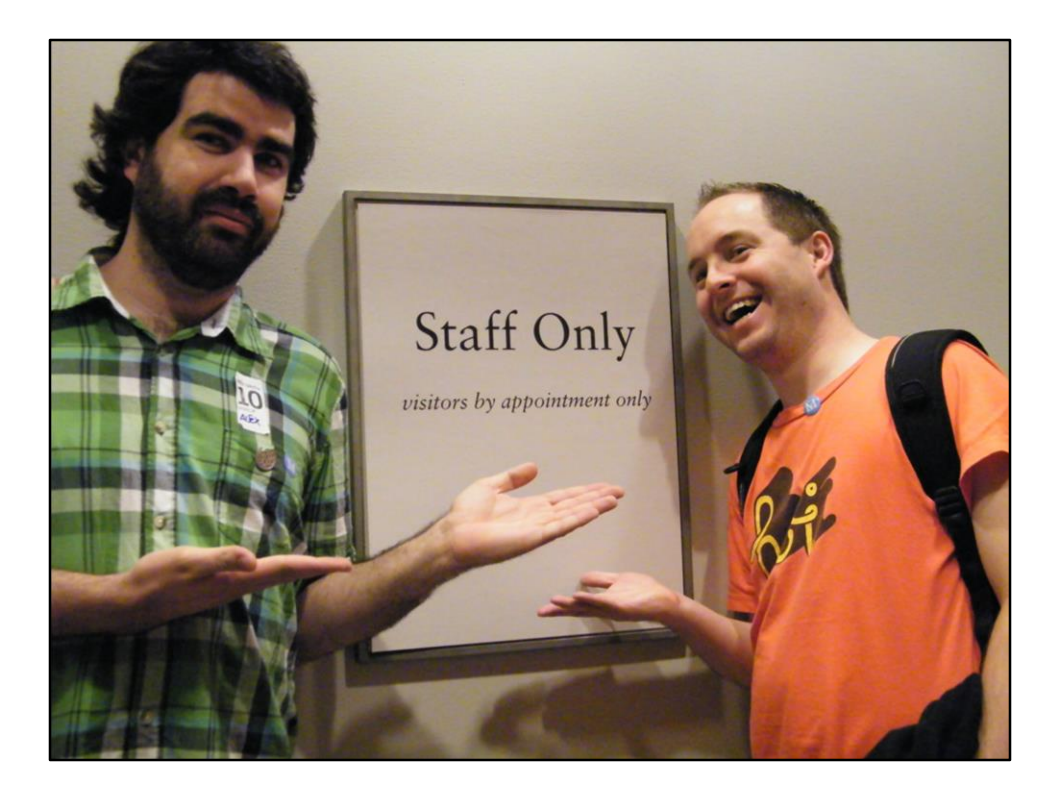

- Galleries, Libraries, Archives and Museums (in case you didn't know)
- I've been doing this glam stuff for quite a while (2009?), this is 2011
- Did quite a few projects with GLAMs. Edit-a-thons, uploaded many pictures etc
- Looking for something new
- https://commons.wikimedia.org/wiki/File:Kippelboy\_and\_Multichill\_at\_Met\_- \_Stierch.jpg

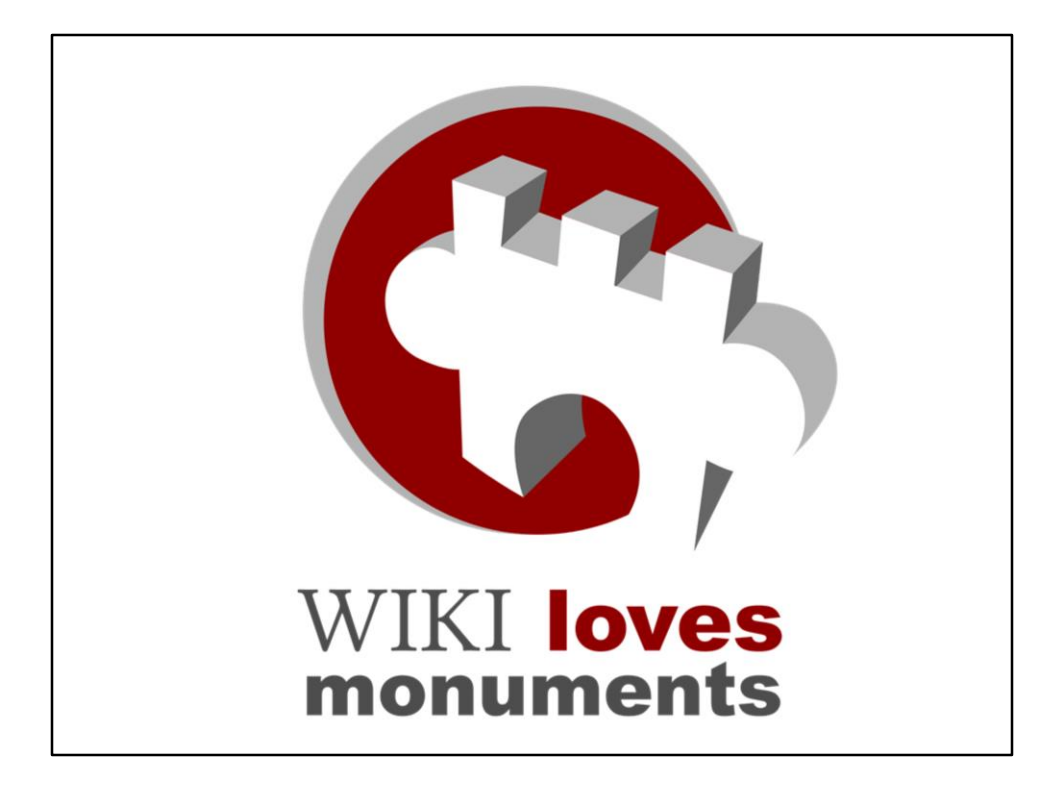

- Started Wiki Loves Monuments back in 2010
- For Wiki Loves Monuments I build the monuments database
- Thourgh working together it now contains 1,3 million historic buildings
- Breaking down the work into smaller parts
- https://commons.wikimedia.org/wiki/File:LUSITANA\_WLM\_2011\_d.svg

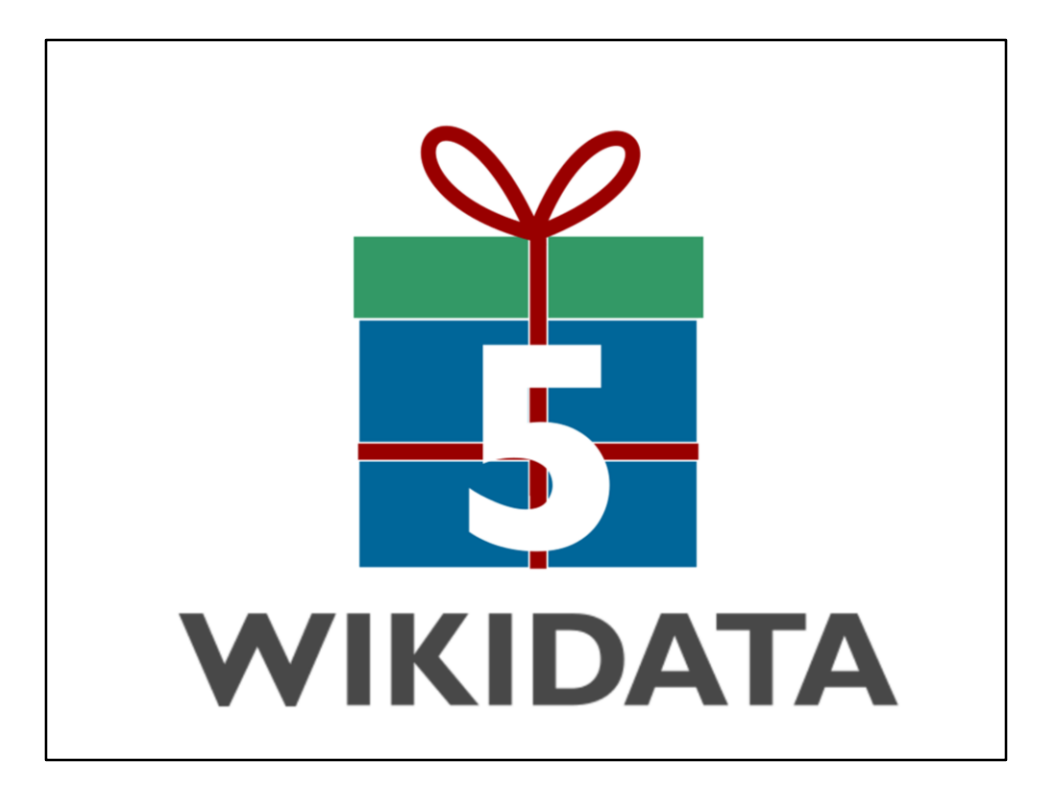

- Wikidata was born
- That was almost 5 years ago
- First edit October 2012
- Relatively young project (Wikipedia started in 2001)
- https://commons.wikimedia.org/wiki/File:Logo\_5th\_Wikidata\_Birthday.png

Imagine a world in which every single human being can freely share in the sum of all knowledge. That's our commitment.

• The "vision" of the Wikimedia Foundation from https://wikimediafoundation.org/wiki/Vision

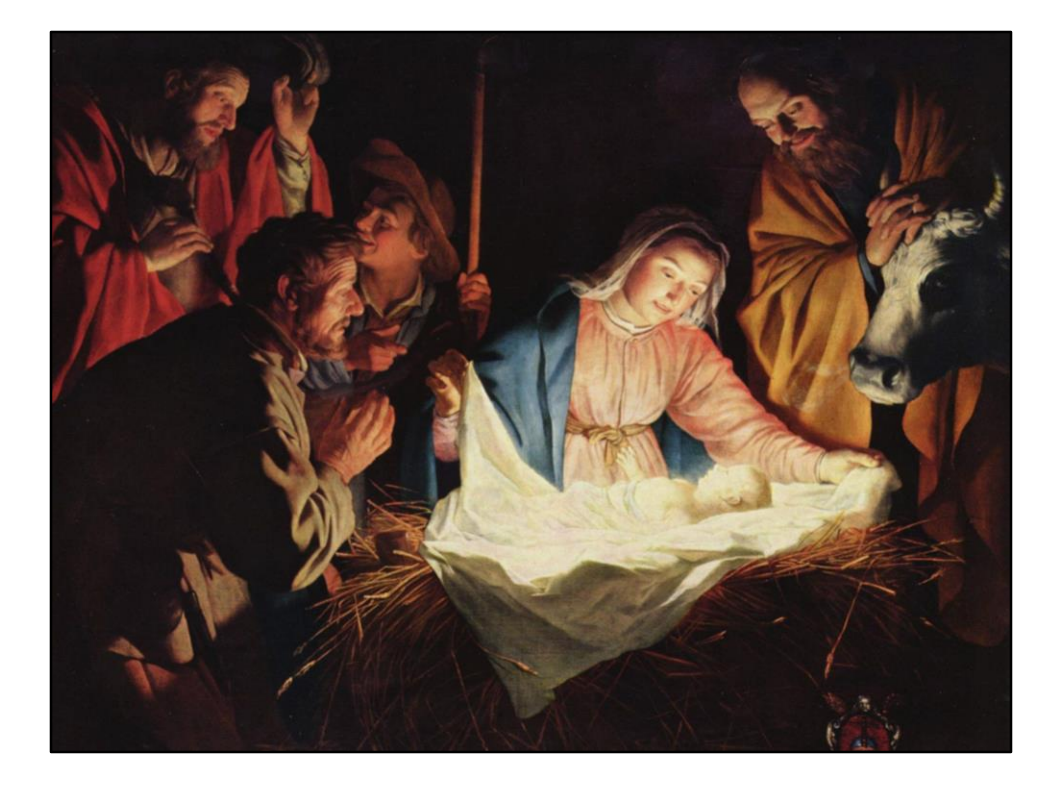

- Sum of all paintings was born
- Gerard van Honthorst : The Adoration of the Shepherds https://en.wikipedia.org/wiki/File:Gerard\_van\_Honthorst\_001.jpg

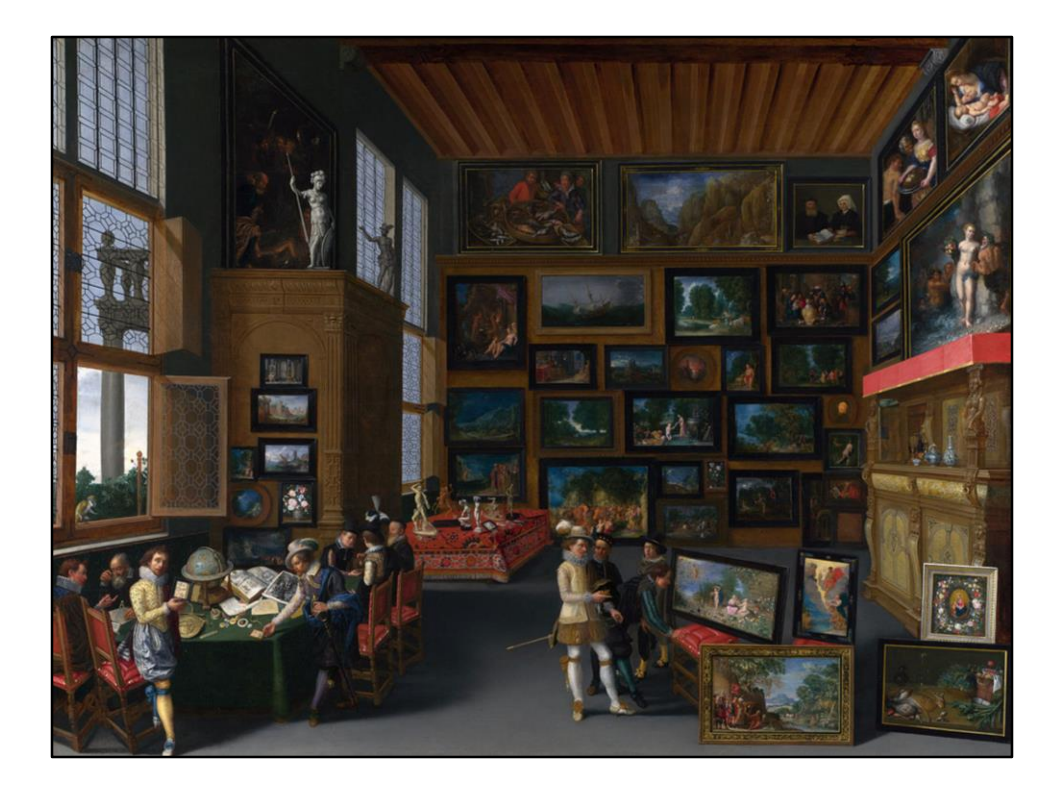

- The WikiProject sum of all paintings is a WikiProject to get an item for every notable painting
- Notable: By a notable artist or in a notable museum
- Notability on Wikidata is not the same as on Wikipedia!
- https://commons.wikimedia.org/wiki/File:Cognoscenti\_in\_a\_Room\_hung\_with\_Pi ctures\_-\_c.\_1620.jpg

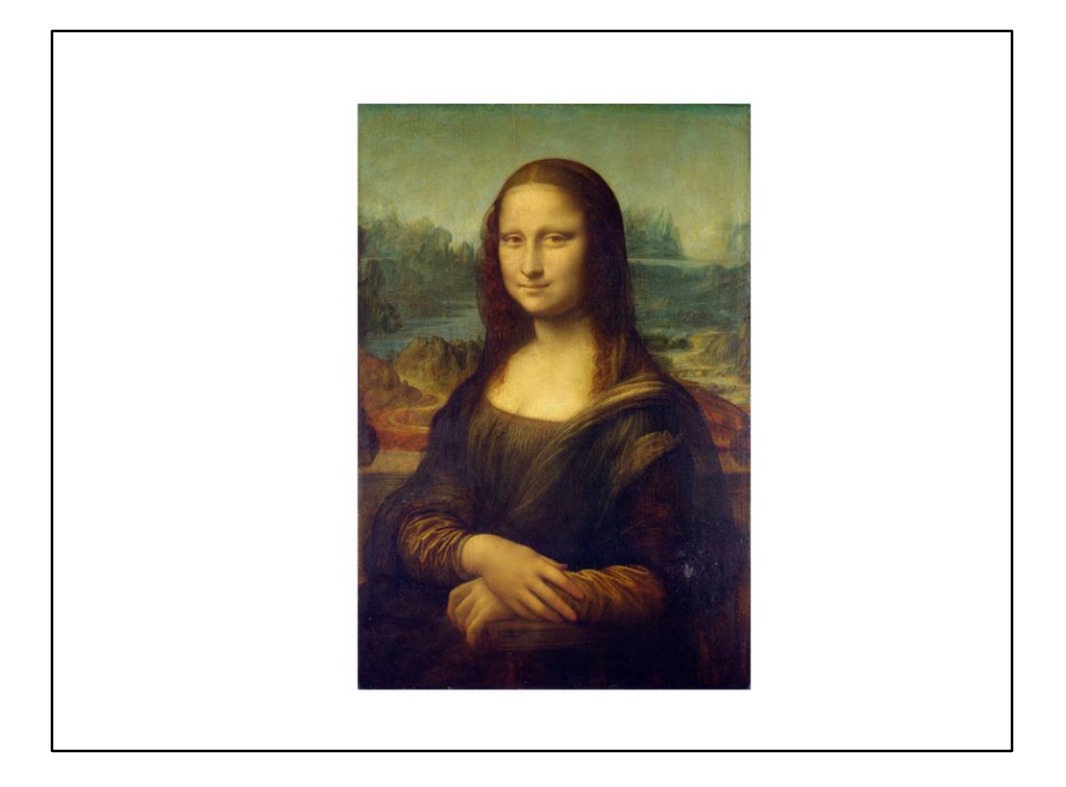

- Don't have to start from scratch.
- Paintings already on Wikipedia
- Every Wikipedia page has an item
- Mostly famous paintings
- We of course have Mona Lisa! Is has an article in 110 languages
- https://commons.wikimedia.org/wiki/File:Mona\_Lisa,\_by\_Leonardo\_da\_Vinci,\_fro m\_C2RMF\_retouched.jpg

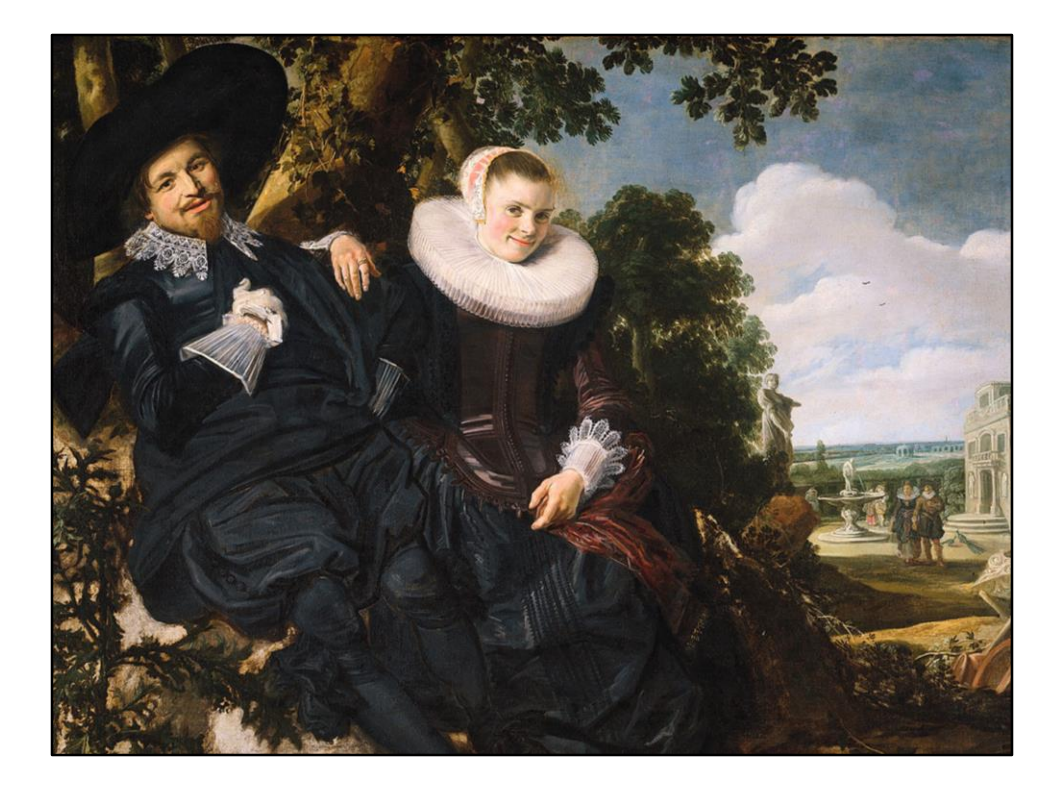

- Per artist approach
- Frans Hals, etc et
- Wedding portrait of Isaac Abrahamsz. Massa (1586–1643) and Beatrix van der Laan (1592–1639).
- https://commons.wikimedia.org/wiki/File:Frans\_Hals\_056.jpg

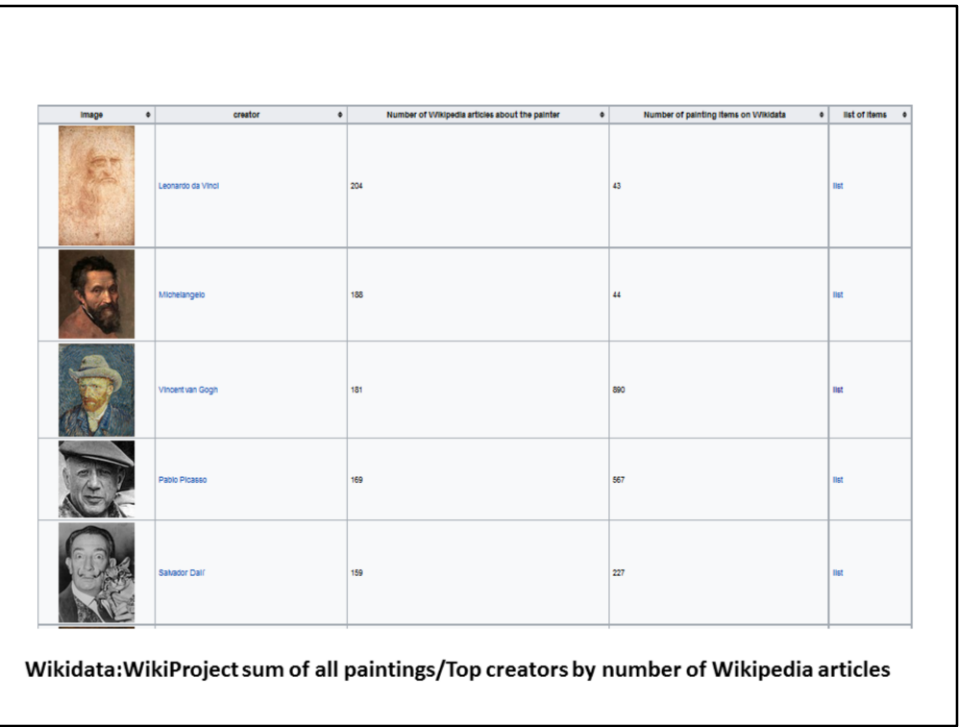

• https://www.wikidata.org/wiki/Wikidata:WikiProject\_sum\_of\_all\_paintings/Top\_c reators\_by\_number\_of\_Wikipedia\_articles

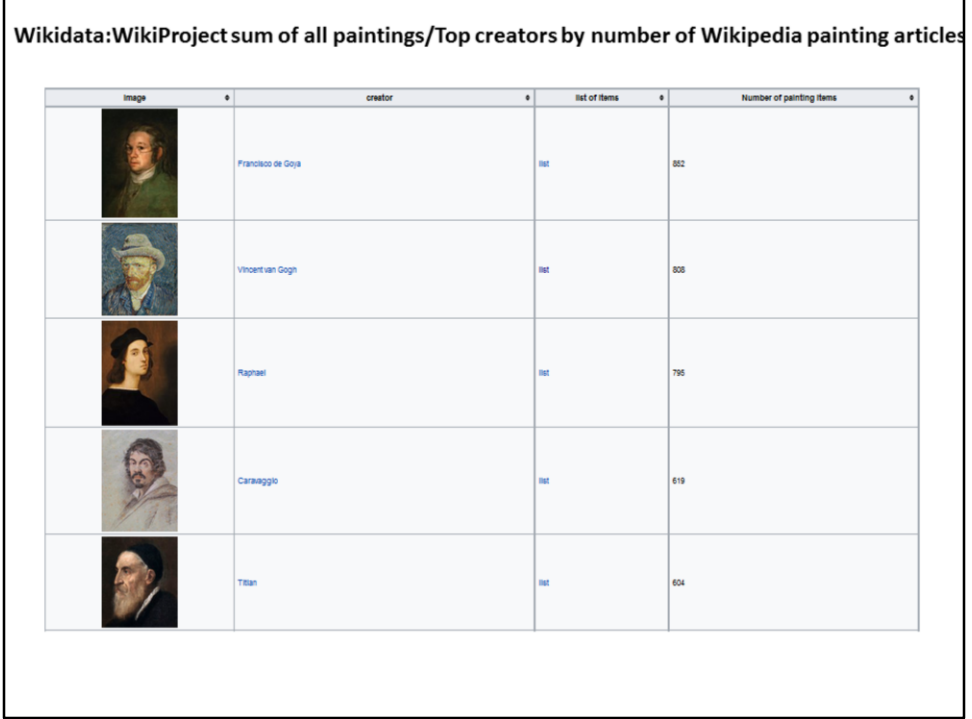

• https://www.wikidata.org/wiki/Wikidata:WikiProject\_sum\_of\_all\_paintings/Top\_c reators\_by\_number\_of\_Wikipedia\_painting\_articles

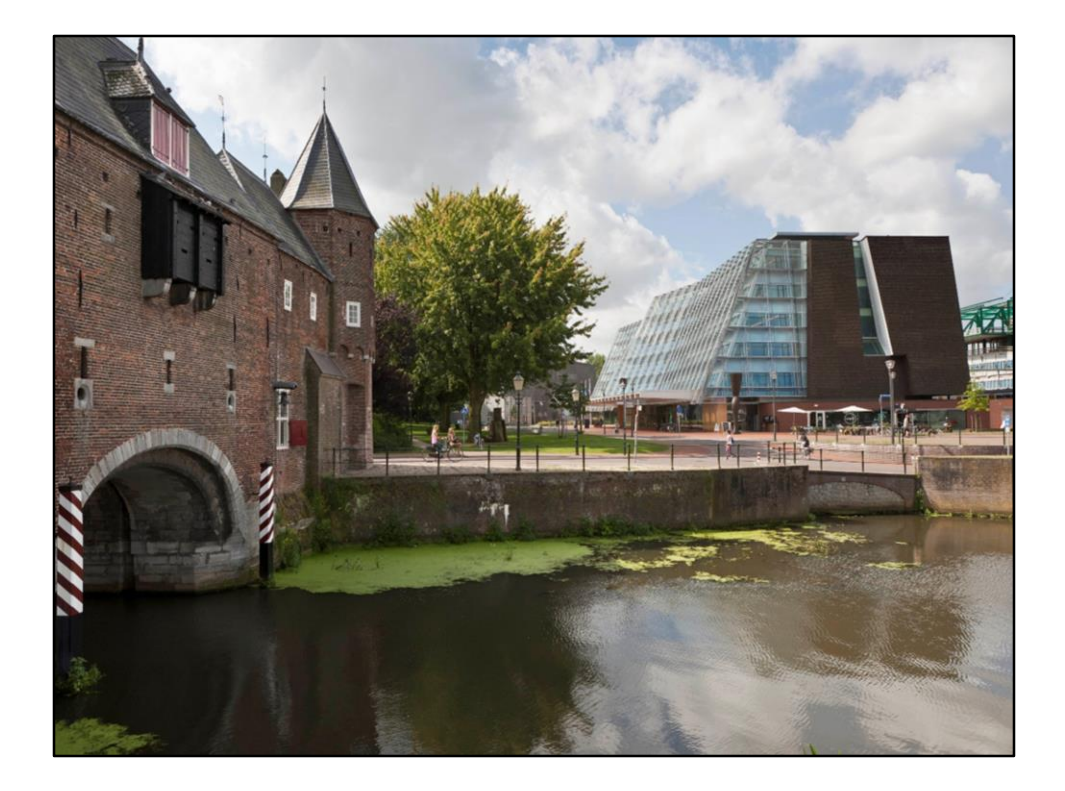

- Per collection approach
- Indexing all the paintings in one collection
- RCE art collection
- Rijksdienst voor het Cultureel Erfgoed (RCE, Cultural Heritage Agency of the Netherlands)
- Over 10.000 works. Other state collections of the same size (Bavaria)
- We keep pages per collection
- Matchen schilders best lastig
- https://commons.wikimedia.org/wiki/File:Koppelpoort\_en\_gebouw\_Rijksdienst\_v oor\_het\_Cultureel\_Erfgoed.jpg

## 225.000 schilderijen

Mauritshuis (Q221092), Teylers Museum (Q474563), Frans Hals Museum (Q574961), Rijksmuseum (Q190804), Museum Boijmans Van Beuningen (Q679527), Van Gogh Museum (Q224124), Amsterdam Museum (Q1820897), Frick Collection (Q682827), Walters Art Museum (Q210081), Solomon R. Guggenheim Museum (Q201469), Metropolitan Museum of Art (Q160236), Museum of Modern Art (Q188740), Brooklyn Museum (Q632682), J. Paul Getty Museum (Q731126), San Francisco Museum of Modern Art (Q913672), Art Institute of Chicago (Q239303), National Gallery of Art (Q214867), National Gallery of Victoria (Q1464509), Art Gallery of New South Wales (Q705551), Statens Museum for Kunst (Q671384), Smithsonian American Art Museum (Q1192305)

- List of the collections now in Wikidata
- Indexing all the paintings in one collection
- Increasing coverage
- Very much biased to what I like and understand
- (add painting of a museum like Rijksmuseum or the MET)

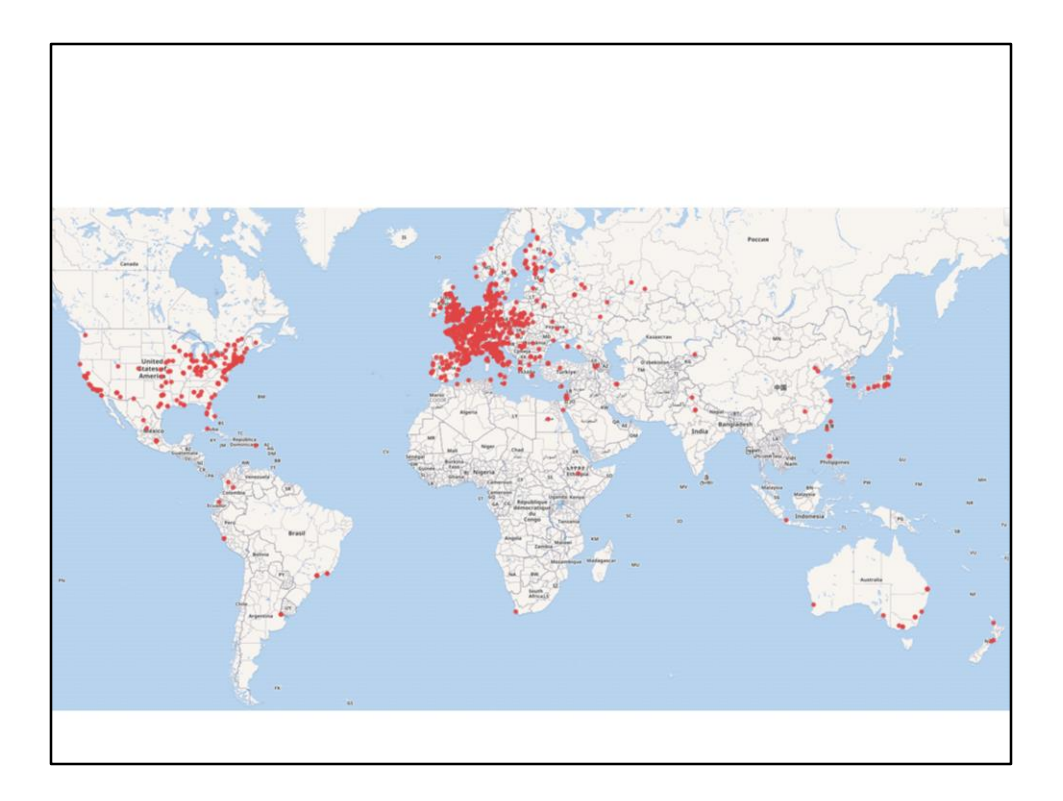

- Nu nog voornamelijk de Westerse Wereld
- (west) Europa, VS, Australië en Nieuw Zeeland
- Niet echt divers

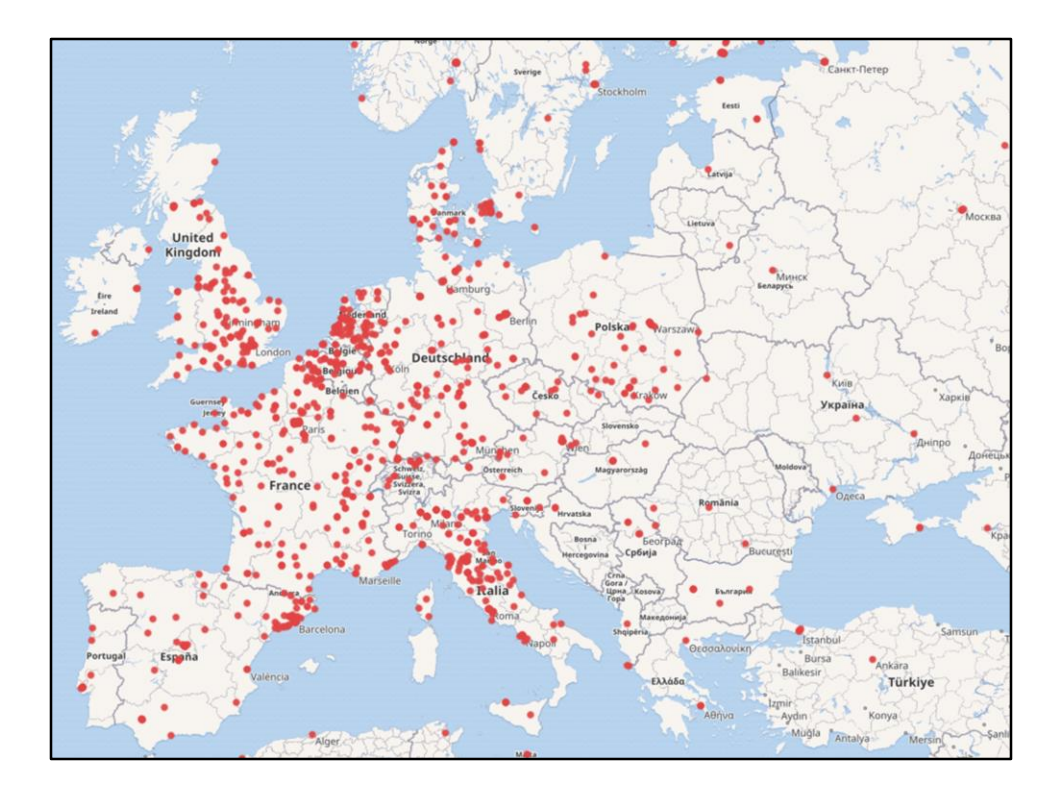

• Hier is west Europa goed te zien

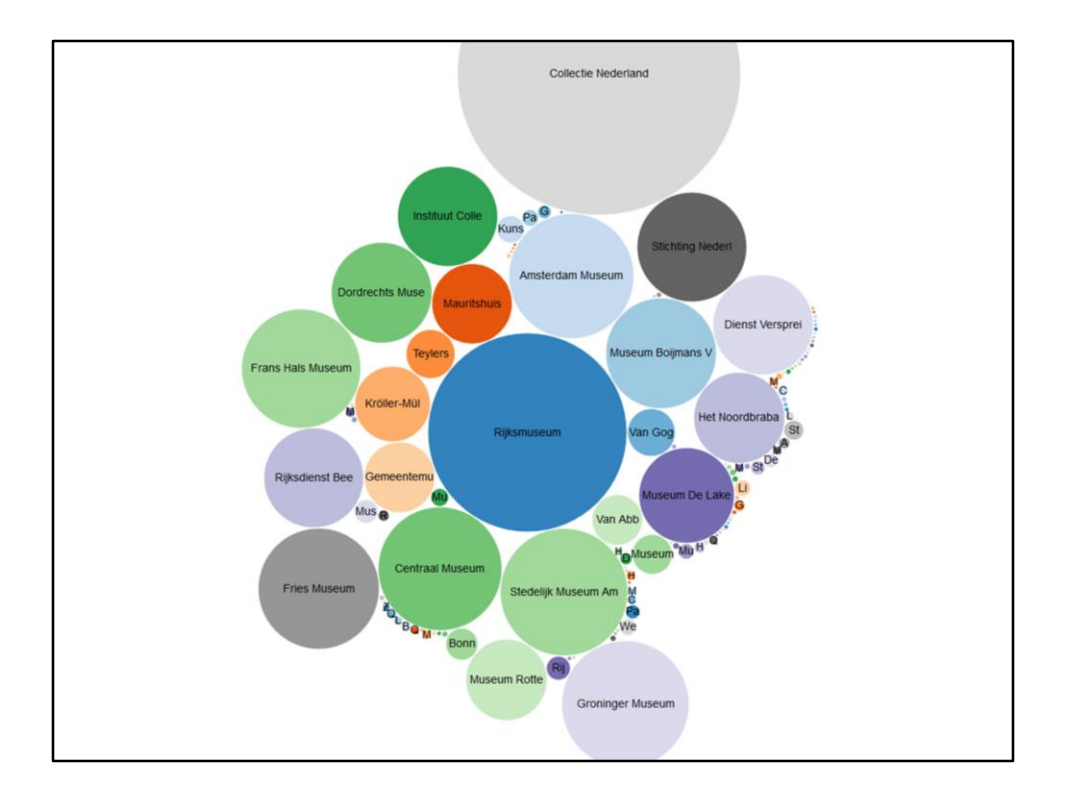

- 37.000 unieke schilderijen in Nederlandse collecties
- Dit geeft de grootste collecties weer
- RCE dubbel
- Overlap
- Beginnen nu op een punt te komen dat we een groot deel van de publieke collecties in Nederland hebben

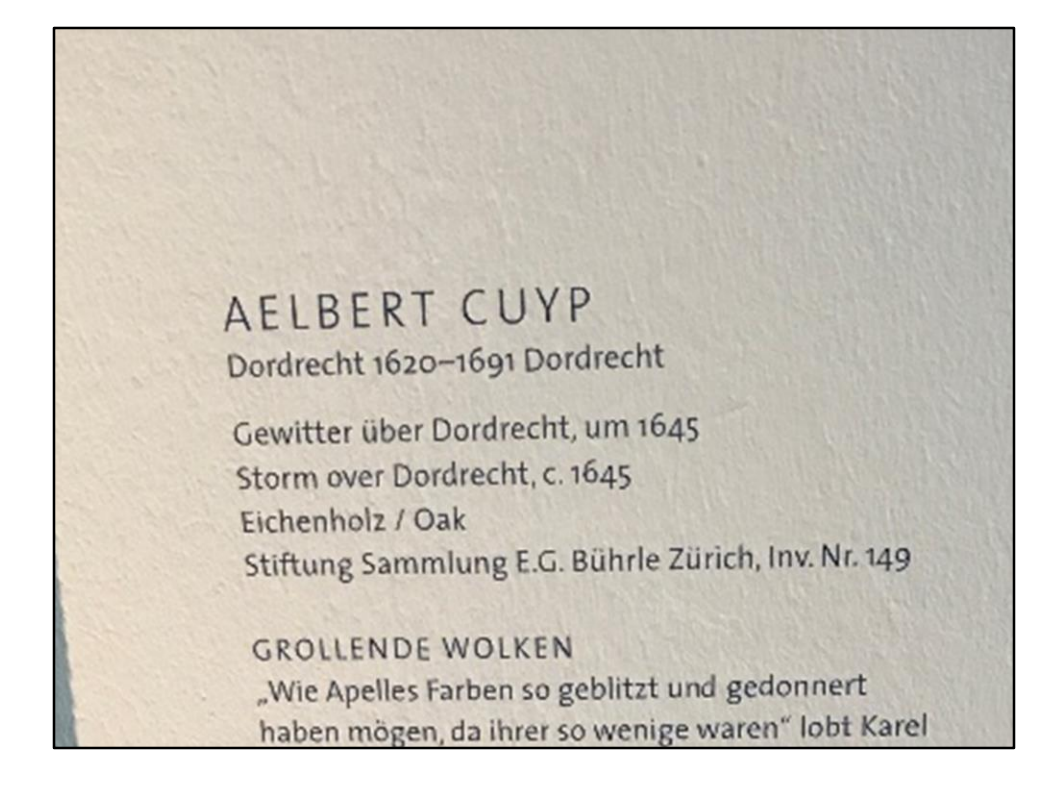

- We combine collection and the inventory number
- This makes sure that the painting is unique in the collectino
- Example of a Aelbert Cuyp painting
- Took this photo Cologne
- One of the problems is different names and matching
- Nationaliteit is ook een lastige

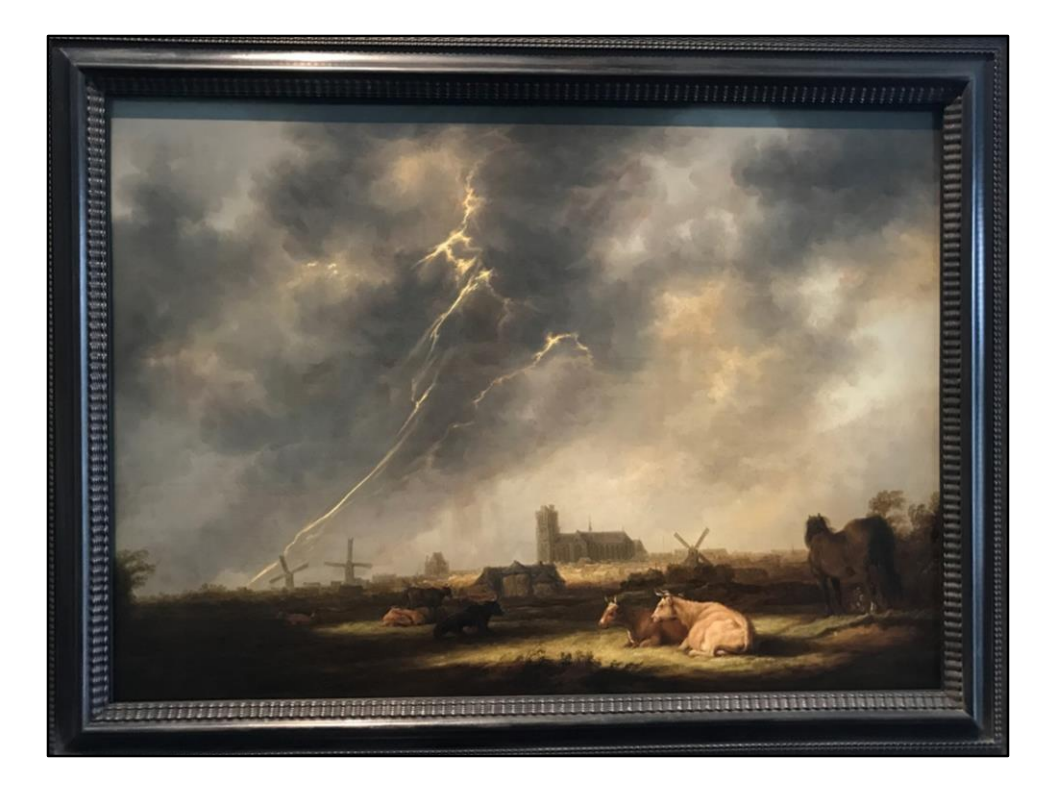

• Het schilderij, eigen foto

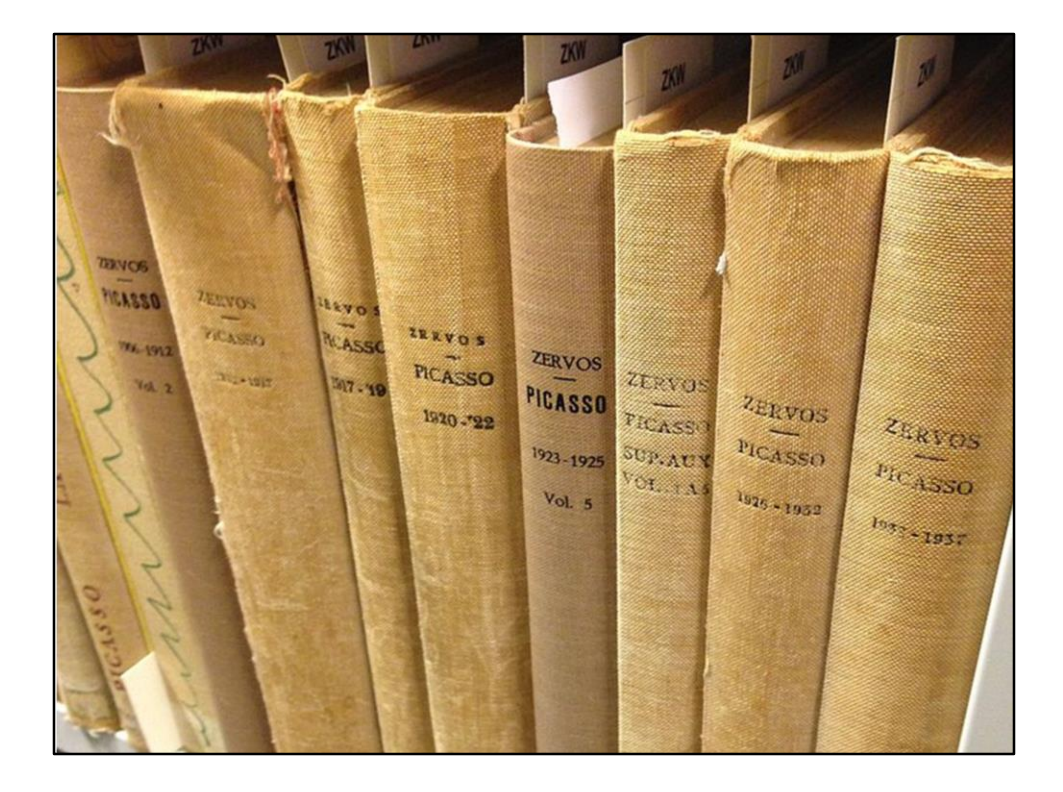

- Catalogue raisonné
- A catalogue raisonné is a comprehensive, annotated listing of all the known artworks by an artist either in a particular medium or all media.[1] The works are described in such a way that they may be reliably identified by third parties.
- This is the "Zervos" by Christian Zervos
- https://commons.wikimedia.org/wiki/File:Picasso\_catalogue\_raisonn%C3%A9.jpg

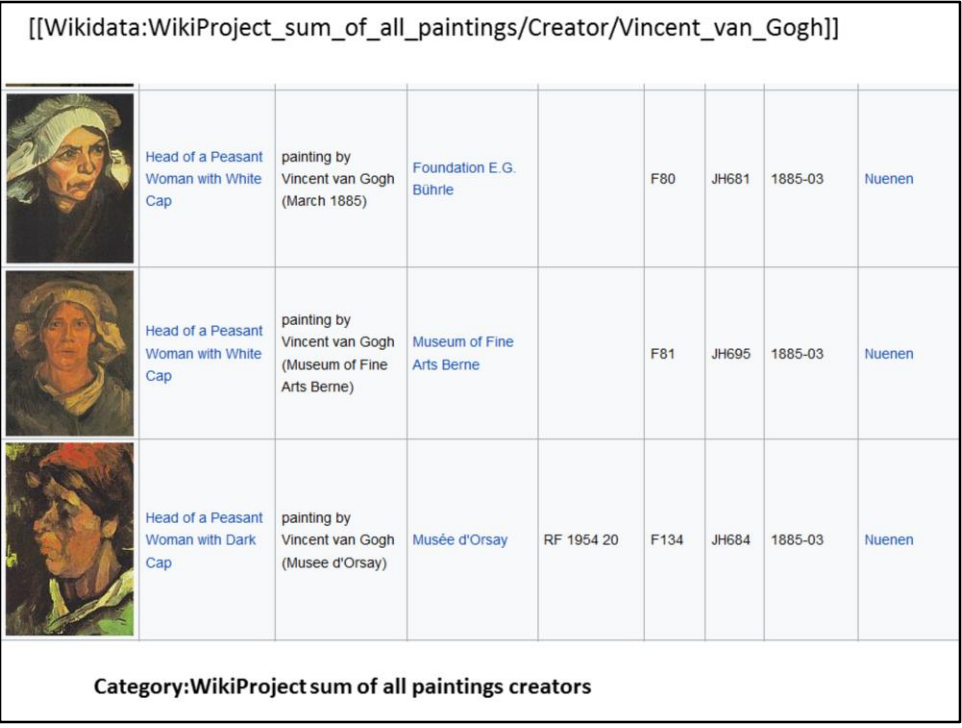

- Wij maken lijsten per schilder
- Voorbeeld van Gogh want schilderij van Albert Cuyp nog niet gedaan
- Maak lijstjes, voor voortgang en wat gedaan moet worden

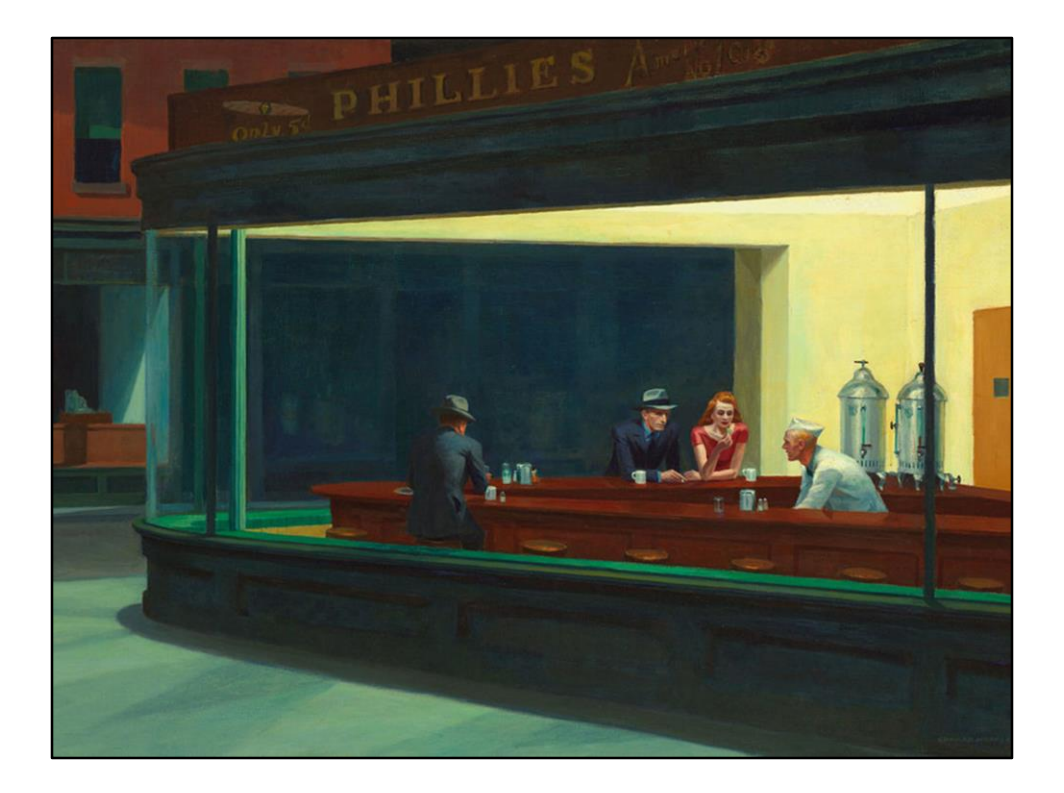

- Contemporary art is of limits for images
- For metadata no problem
- Nighthawks painting (1942) at The Art Institute of Chicago, Edward Hopper (1882- 1967)
- https://commons.wikimedia.org/wiki/File:Nighthawks\_by\_Edward\_Hopper\_1942.j pg

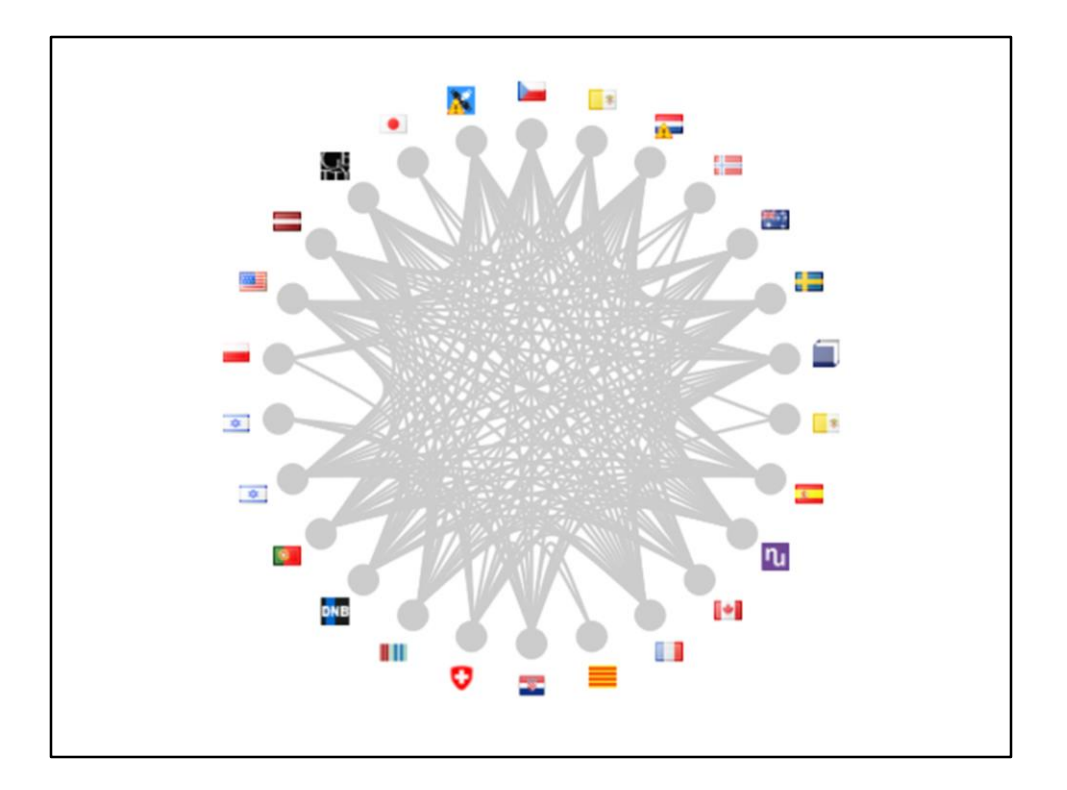

- Viaf! Already a history on Wikipedia
- 550.000 links right now
- Viaf is switching from Wikipedia to Wikidata. YOU SHOULD DO THAT TOO!
- We also have the connected items (like NTA, 120.000) and we run bots
- https://viaf.org/viaf/64013650/#Rembrandt\_Harmenszoon\_van\_Rijn,\_1606-1669

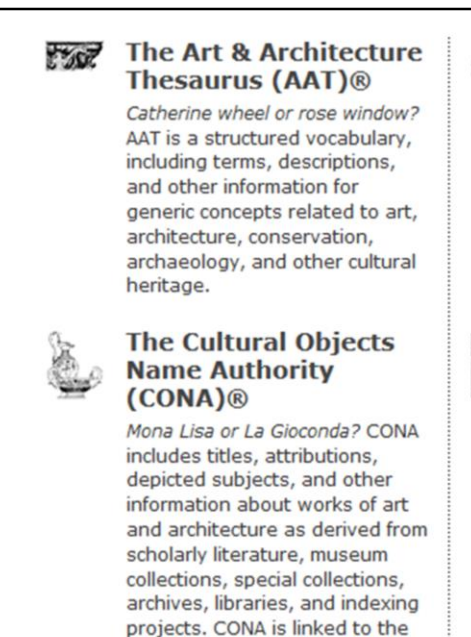

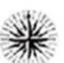

## **The Getty Thesaurus** of Geographic Names  $(TGN)$ <sup>®</sup>

London or Londinium? TGN is a structured vocabulary, including names, descriptions, and other information for current and historical administrative places and physical features important to art and architecture.

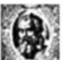

## **The Union List of Artist Names (ULAN)®**

Titian or Tiziano Vecellio? ULAN is a structured vocabulary, including names, biographies, related people, and other information about artists, architects, firms, studios, museums, patrons, sitters, and other people and groups involved in the creation and study of art and architecture.

• Getty does authority control, we do to!

AAT, TGN, and ULAN.

- We link to many. AAT is concepts, CONA is objects, TGN is locations, ULAN is people
- Screenshot of http://www.getty.edu/research/tools/vocabularies/

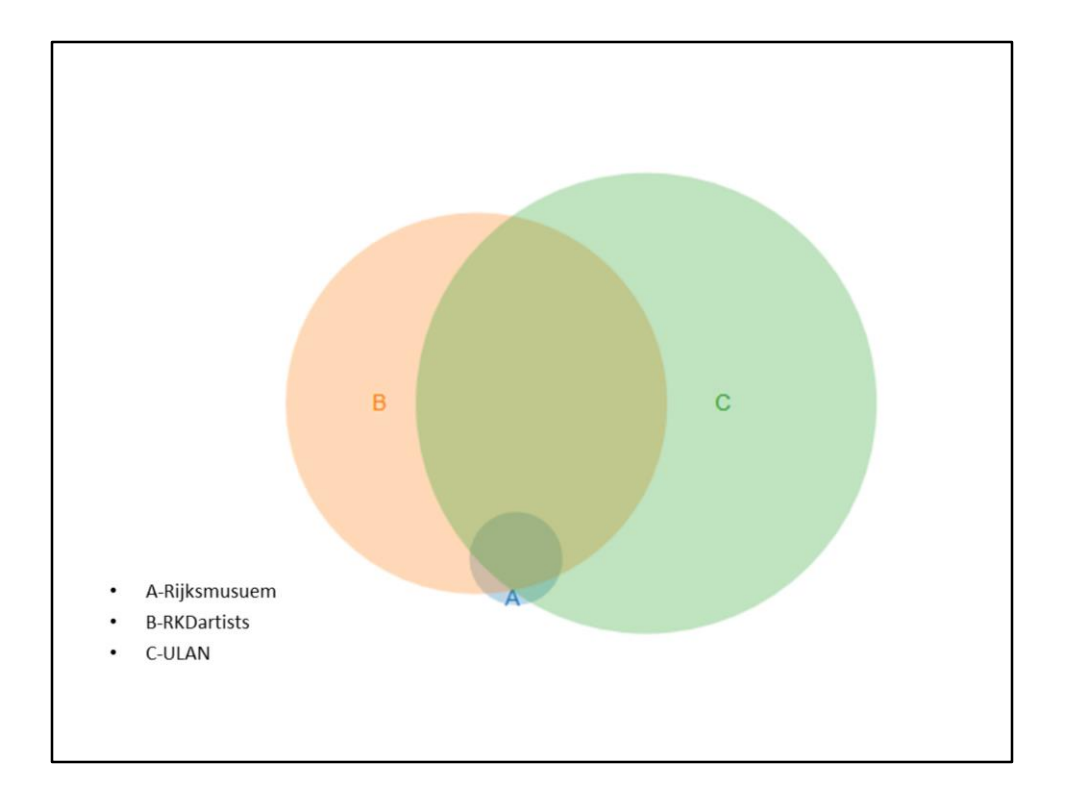

- A=Rijksmuseum creators, B=RKD artists, C=ULAN
- A=1527, B=25603, C=37364, A&B=1309, A&C=1261, B&C=15445, A&B&C=1220
- RKDartists is authority control from the Netherlands
- Overlap with different types of authority control
- For example Rijksmuseum painters which have ULAN and RKD
- Used http://www.benfrederickson.com/venn-diagrams-with-d3.js/
- RKD helpt ons enorm!

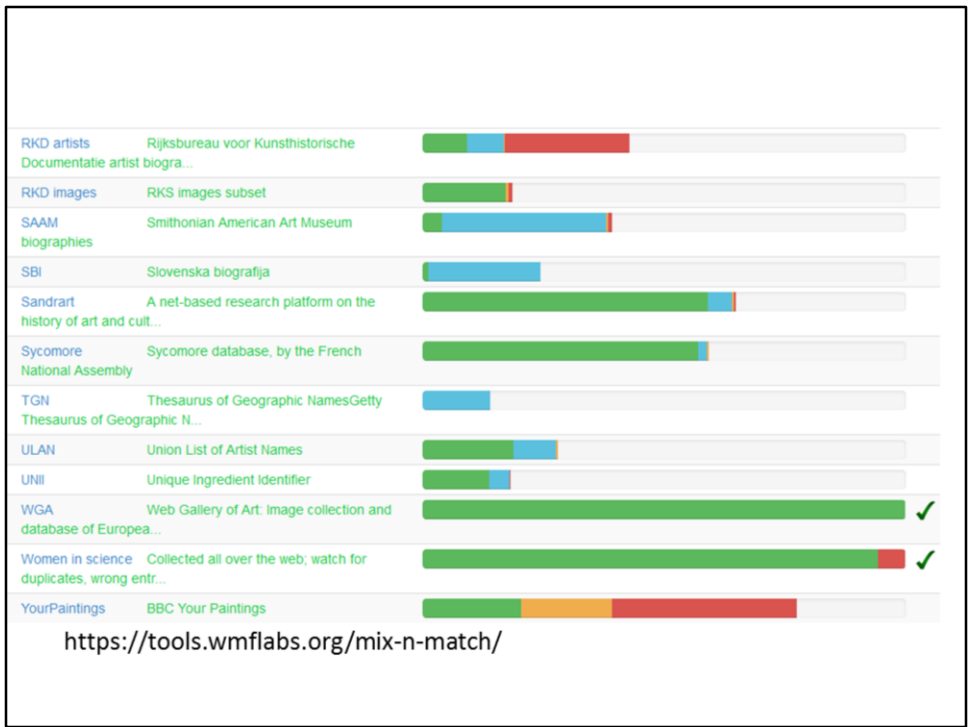

- Mix'n'Match is used to make initial matches
- Bot also do imports.
- Still a lot of work to do
- https://tools.wmflabs.org/mix-n-match/

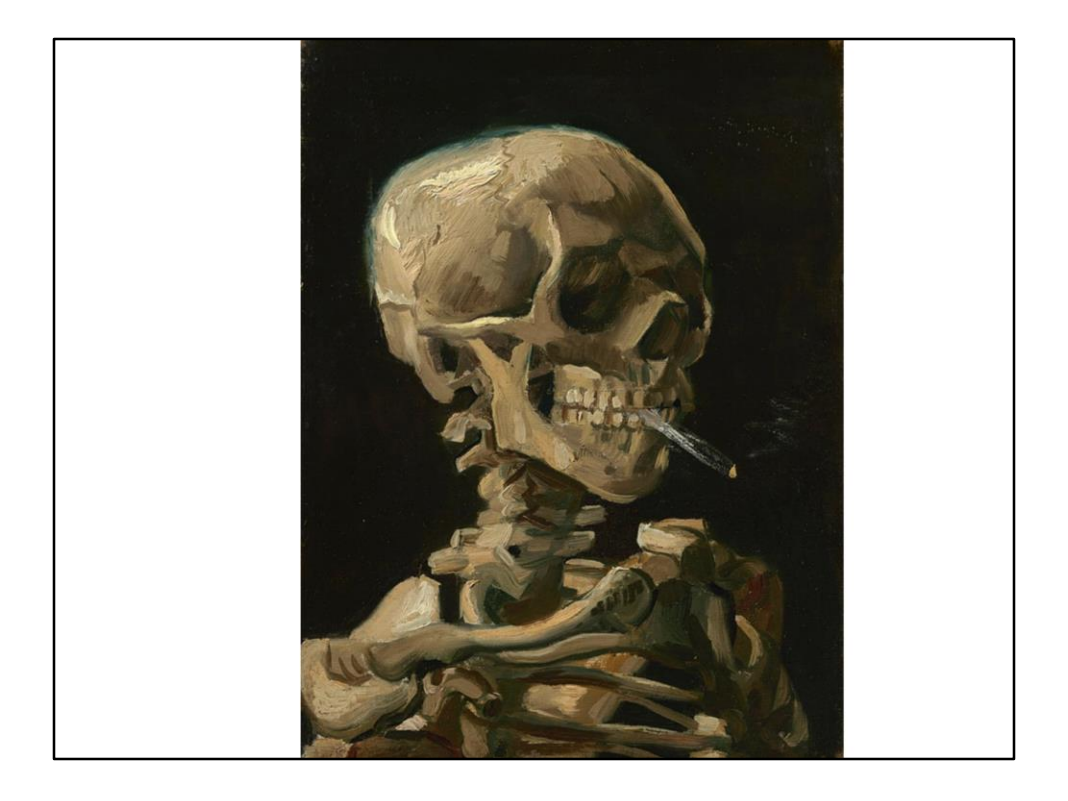

- \* Schrijf hier bijvoorbeeld een artikel over
- \*

https://commons.wikimedia.org/wiki/File:Kop\_van\_een\_skelet\_met\_brandende\_siga ret\_-\_s0083V1962\_-\_Van\_Gogh\_Museum.jpg

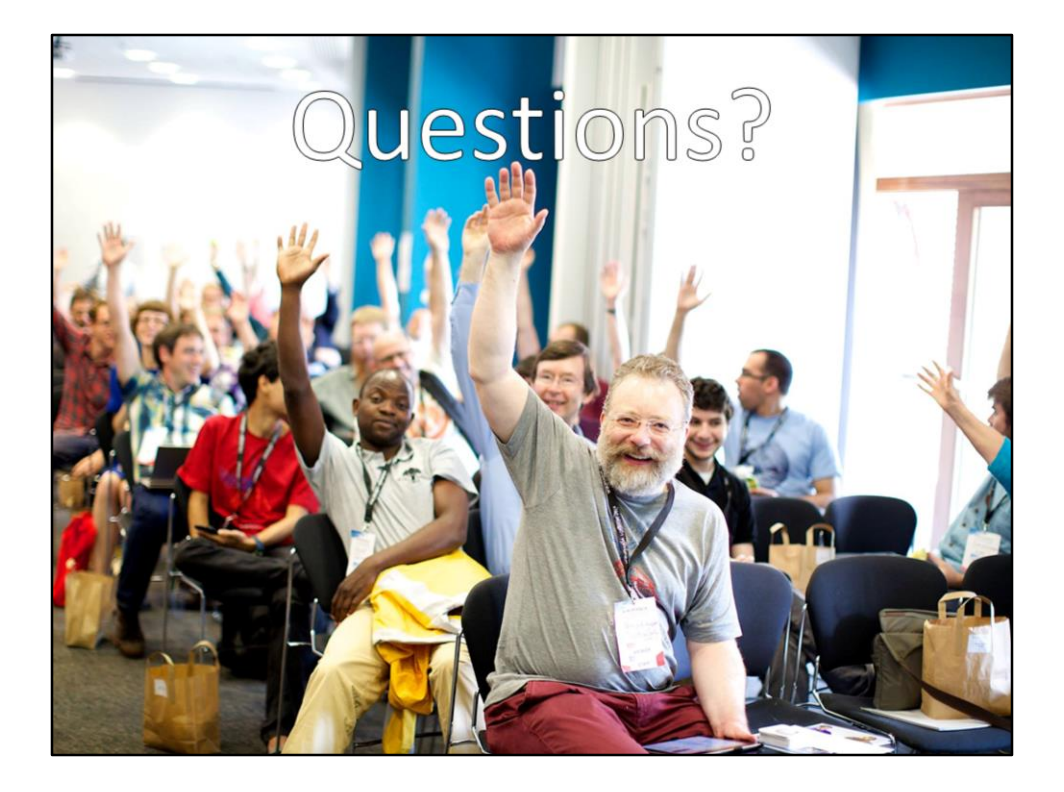

- Any questions?
- Photo van Sebastiaan

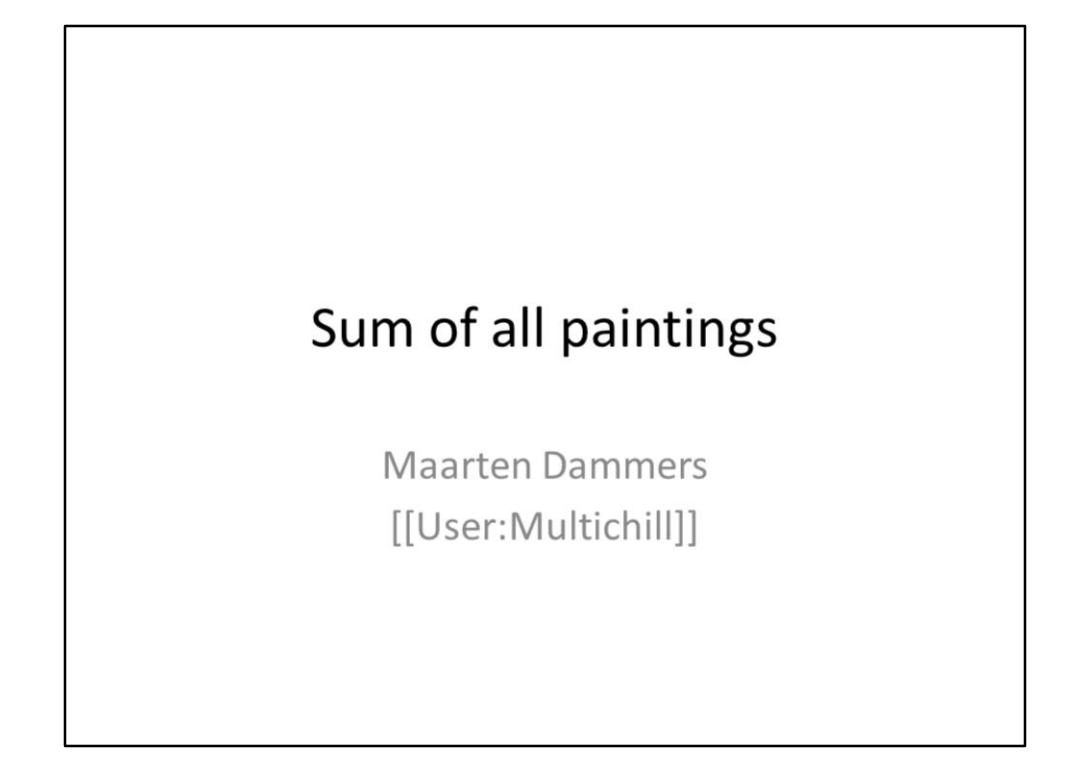

• Done